# Les listes

#### **Savoir-faire associés**

Ceci sont les savoirs-faire à acquérir grâce au TP

## **Compétence(s)**

Ceci sont les compétences acquises au cours du TP

**Auteurs : GL, SV, VB – à télécharger sur**: http://www.ptsi-eiffel-bordeaux.fr

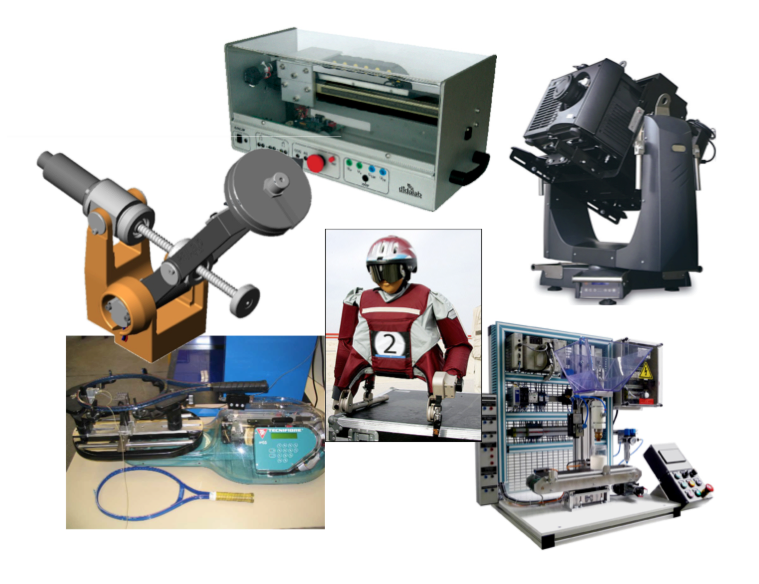

**Figure 1**

## **Objectif(s) du TP**

*Les objectifs de ce TP sont de :*

*• Apprendre à manipuler les listes grâce à des algorithme à simples ;*

## **Table des matières**

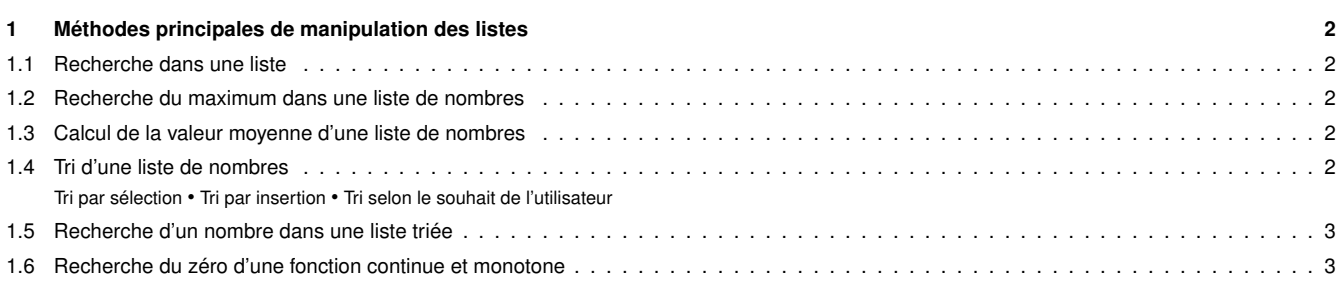

## **1. Méthodes principales de manipulation des listes**

#### **1.1 Recherche dans une liste**

Soit la liste  $L_1$  suivante :  $L_1 = [1, \text{vrai}, \text{robert}, 6.2]$ 

**Activité 1** *Proposer un algorithme qui permet de savoir si un élément saisi par l'utilisateur est bien dans la liste L*1*. Un message sera affiché à l'utilisateur pour connaître le résultat de la recherche.*

**Activité 2** *Traduire cet algorithme en Python et le tester.*

## **1.2 Recherche du maximum dans une liste de nombres**

Soit la liste  $L_2$  de nombres suivante :  $L_2=[0,1,4,5,7,6,8,2,9,3]$ 

**Activité 3** *Proposer un algorithme simple permettant de trouver la valeur maximale stockée dans cette liste et de l'afficher.*

**Activité 4** *Traduire cet algorithme en Python et le tester.*

## **1.3 Calcul de la valeur moyenne d'une liste de nombres**

Soit la liste *L*<sup>2</sup> de nombres suivante : *L*2=[0,1,4,5,7,6,8,2,9,3]

**Activité 5** *Proposer un algorithme simple permettant de trouver la valeur moyenne des nombres stockés dans cette liste et de l'afficher.*

**Activité 6** *Traduire cet algorithme en Python et le tester.*

**Activité 7** *Proposer un algorithme simple permettant de trouver la variance des nombres stockés dans cette liste et de l'afficher.*

**Activité 8** *Traduire cet algorithme en Python et le tester.*

#### **1.4 Tri d'une liste de nombres**

Soit la liste *L*<sub>2</sub> de nombres suivante : *L*<sub>2</sub>=[0,1,4,5,7,6,8,2,9,3]

## **1.4.1 Tri par sélection**

Lire la vidéo nommée algorithme1.mp4.

**Activité 9** *Proposer un algorithme correspondant à cette méthode de tri appliquée à la liste L*<sup>2</sup> *dans l'ordre croissant. Le résultat obtenu sera enregistré dans une liste L*3*. Les deux listes L*2 *et L*<sup>3</sup> *seront affichées à l'utilisateur.*

**Activité 10** *Traduire cet algorithme en Python et le tester.*

#### **1.4.2 Tri par insertion**

Lire la vidéo nommée algorithme2.mp4.

**Activité 11** *Proposer un algorithme correspondant à cette méthode de tri appliquée à la liste L*<sup>2</sup> *dans l'ordre croissant. Le résultat obtenu sera enregistré dans une liste L*4*. Les deux listes L*2 *et L*<sup>3</sup> *seront affichées à l'utilisateur.*

**Activité 12** *Traduire cet algorithme en Python et le tester.*

#### **1.4.3 Tri selon le souhait de l'utilisateur**

**Activité 13** *Proposer un algorithme simple permettant de trier les valeurs de la liste L*<sup>2</sup> *dans l'ordre voulu par l'utilisateur en fonction d'une consigne qu'il donnera. Le résultat obtenu sera enregistré dans une liste L*5*. Les deux listes L*2 *et L*<sup>5</sup> *seront affichées à l'utilisateur.*

**Activité 14** *Traduire cet algorithme en Python et le tester.*

#### **1.5 Recherche d'un nombre dans une liste triée**

Soit la liste *L*<sup>3</sup> de nombres précédente triée par ordre croissant.

- **Activité 15** *Proposer un algorithme naïf permettant de savoir si le nombre 9 est bien présent dans la liste L*3*.*
- **Activité 16** *Traduire cet algorithme en Python et le tester.*
- **Activité 17** *Proposer un algorithme par dichotomie permettant de savoir si le nombre 9 est bien présent dans la liste.*
- **Activité 18** *Traduire cet algorithme en Python et le tester.*

**Activité 19** *Quel est l'algorithme le plus efficace du point de vue du nombre d'itérations efectuées ? Justifier la réponse par une estimation de ce nombre d'itérations dans les deux cas.*

**1.6 Recherche du zéro d'une fonction continue et monotone** Soit la fonction  $f(x)=3 \cdot x + 4$ .

**Activité 20** *Proposer un algorithme par dichotomie permettant de déterminer la valeur du zéro de f* (*x*) *<sup>à</sup>* <sup>10</sup>−<sup>2</sup> *près.*

**Activité 21** *Traduire cet algorithme en Python et le tester.*